# 

# Daniel Flipo daniel.flipo@free.fr

30th November 2019

# 1 What is Erewhon-Math?

Erewhon-Math is an Utopia based Opentype mathematical font. The mathematical symbols and Greek letters are borrowed or derived from Michel Bovani's Fourier-GUT*enberg*, Latin letters and digits are borrowed from Michael Shape's Erewhon font.

It requires LuaTeX or XeTeX as engine and the unicode-math package<sup>1</sup>.

It is meant to be used with Utopia based Opentype text fonts like Erewhon. For Fourier-GUT *enberg* users who want to switch to LuaLaTeX or XeLaTeX, the file fourier-otf.sty can be used as a replacement of fourier.sty.

Please note that the current version (0.40) is *experimental*, *do expect metrics and glyphs to change* until version 1.0 is reached.

Comments, suggestions and bug reports are welcome!

# 2 Usage

### 2.1 Calling \setmathfont

A basic call for Erewhon-Math would be:

```
\usepackage{unicode-math}
\setmathfont{Erewhon-Math.otf} % Call by file name or
\setmathfont{Erewhon Math} % Call by font name
```

this loads Erewhon-Math as math font with the default options, see subsections 3.1 on the following page, 3.2 on page 3 and 3.3 on page 4 for customisation.

Please note that the three sets of text fonts have to be chosen separately, f.i.:

<sup>&</sup>lt;sup>1</sup>Please read the documentation unicode-math.pdf.

otherwise you would get Latin Modern for text fonts.

#### 2.2 Calling fourier-otf.sty

As an alternative to load Erewhon-Math – this is the recommended way – you can type:

\usepackage[ options 2 ]{fourier-otf}

it also loads unicode-math with the default options and and sets Fourier Math as Math font but does a bit more:

- it checks at \begin{document} if packages amssymb or latexsym are loaded and issues warnings in case they are;
- 2. it provides aliases for glyphs named differently in Unicode, so that latexsymb or AMS names are also available;
- 3. it loads fourier-orns.sty, providing many text ornaments;
- 4. it defines specific Math characters like \Bbbbackslash ( $\mathbb{N}$ ), \varemptyset ( $\emptyset$ ), \parallelslant ( $\mathbb{N}$ ), \shortparallelslant ( $\mathbb{N}$ ), etc.;
- 5. it reduces spacing in math mode: \thinmuskip, \medmuskip and \thickmuskip are reduced as in fourier.sty. The option loose disables these settings.

# 3 What is provided?

Erewhon-Math provides all glyphs supplied by Fourier-GUT*enberg* plus all glyphs available in the amssymb and latexsym packages and many more. Therefore, these two packages *should not* be loaded as they might override Erewhon-Math glyphs.

Sans-serif, typewriter and fraktur styles are borrowed from Latin Modern fonts. See in section 3.5 on page 7 how to choose from other Math fonts for these styles.

A full list of available glyphs is shown in file unimath-erewhon.pdf.

# 3.1 Upright or slanted?

Package unicode-math follows  $T_EX$  conventions for Latin and Greek letters: in math mode, the default option (math-style=TeX) prints Latin letters a...z A...Z and lowercase greek letters  $a...\omega$  slanted (italic) while uppercase greek letters  $AB\Gamma...\Omega$  are printed upright. This can be changed by option math-style as shown in table 1 on the following page.

Bold letters are printed upright except lowercase Greek letters which are slanted (the default option is bold-style=TeX). This can be changed by option bold-style as shown in table 2 on the next page.

<sup>&</sup>lt;sup>2</sup>Possible *options* are loose or any of the options described below for \setmainfont.

Table 1: Effects of the math-style package option.

|                    | _            |                                |
|--------------------|--------------|--------------------------------|
| Package option     | Latin        | Greek                          |
| math-style=ISO     | (a, z, B, X) | $(\alpha,\beta,\Gamma,\Xi)$    |
| math-style=TeX     | (a, z, B, X) | $(\alpha, \beta, \Gamma, \Xi)$ |
| math-style=french  | (a, z, B, X) | $(\alpha, \beta, \Gamma, \Xi)$ |
| math-style=upright | (a, z, B, X) | $(\alpha, \beta, \Gamma, \Xi)$ |

Table 2: Effects of the bold-style package option.

| Package option     | Latin                                              | Greek                                                    |
|--------------------|----------------------------------------------------|----------------------------------------------------------|
| bold-style=ISO     | (a, z, B, X)                                       | $(\alpha, \beta, \Gamma, \Xi)$                           |
| bold-style=TeX     | $(\mathbf{a}, \mathbf{z}, \mathbf{B}, \mathbf{X})$ | $(\boldsymbol{\alpha}, \boldsymbol{\beta}, \Gamma, \Xi)$ |
| bold-style=upright | $(\mathbf{a}, \mathbf{z}, \mathbf{B}, \mathbf{X})$ | $(\alpha, \beta, \Gamma, \Xi)$                           |

Other possible customisation:  $\nabla$  is printed upright and  $\partial$  is printed slanted by default, but nabla=italic and partial=upright can change this.

All these options are offered by the unicode-math package but they can be added to the \setmathfont call<sup>3</sup>, for example:

\setmathfont{Erewhon Math}[math-style=french,partial=upright] will print for the code

$$\frac{\partial f}{\partial x} = \alpha \mathbf{V} + a \nabla \Gamma + \mathbf{\beta} \mathbf{M}$$

while the default settings would print

$$\frac{\partial f}{\partial x} = \alpha \mathbf{V} + a \nabla \Gamma + \boldsymbol{\beta} \mathbf{M}$$

If your text editor is able to handle greek letters or math symbols, they can be entered in the code instead control sequences (i.e.  $\alpha$ ,  $\beta$ ,  $\Gamma$ ,... for \alphalpha, \beta, \Gamma,...).

#### 3.2 Character variants

Erewhon-Math provides eleven "Character Variants" options to choose between different glyphs for Greek characters and some others, see table 3 on the following page for the full list.

For instance, to get \epsilon and \phi typeset as  $\varepsilon$  and  $\varphi$  instead of  $\varepsilon$  and  $\varphi$ , you can add option CharacterVariant={3,6} to the \setmathfont call:

\setmathfont{Erewhon Math}[CharacterVariant={3,6}]

 $<sup>^3</sup>$ IMHO it is easier to add *all options* to the \setmathfont command.

This works for all shapes and weights of these characters:  $\scriptstyle \$  symit{\epsilon}\$,  $\scriptstyle \$  symup{\epsilon}\$,  $\scriptstyle \$  are output as  $\scriptstyle \$   $\scriptstyle \$   $\scriptstyle \$   $\scriptstyle \$  instead of  $\scriptstyle \$   $\scriptstyle \$   $\scriptstyle \$   $\scriptstyle \$   $\scriptstyle \$  instead of  $\scriptstyle \$   $\scriptstyle \$  instead of  $\scriptstyle \$   $\scriptstyle \$ 

The same is true for \phi of course. Please note that curly braces are mandatory whenever more than one "Character Variant" is selected.

| Table 5: Character variants. |            |             |               |
|------------------------------|------------|-------------|---------------|
|                              | Default    | Variant     | Name          |
| cv00                         | 0          | 0           | 0             |
| cv01                         | $\hbar$    | ħ           | \hslash       |
| cv02                         | Ø          | Ø           | \emptyset     |
| cv03                         | $\epsilon$ | ${\cal E}$  | \epsilon      |
| cv04                         | κ          | $\kappa$    | \kappa        |
| cv05                         | $\pi$      | $\varpi$    | \pi           |
| cv06                         | $\phi$     | arphi       | \phi          |
| cv07                         | ho         | $\varrho$   | \rho          |
| cv08                         | $\sigma$   | ς           | \sigma        |
| cv09                         | heta       | $\vartheta$ | \theta        |
| cv10                         | Θ          | θ           | <b>\Theta</b> |

Table 3: Character variants.

#### 3.3 Stylistic sets

Erewhon-Math provides four "Stylistic Sets" options to choose between different glyphs for families of mathematical symbols.

StylisticSet=4, alias<sup>4</sup> Style=leqslant, converts (large) inequalites into their slanted variants as shown by table 4 on the next page.

StylisticSet=5, alias Style=smaller, converts some symbols into their smaller variants as shown by table 5 on the following page.

StylisticSet=6, alias Style=subsetneq, converts some inclusion symbols as shown by table 6 on the next page.

StylisticSet=7, alias Style=parallelslant, converts "parallel" symbols into their slanted variants as shown by table 7 on the following page.

To enable Stylistic Sets 4, 6 and 7 for Erewhon-Math, you should enter

\setmathfont{Erewhon Math}[StylisticSet={4,6,7}] or \usepackage[Style={legslant,subsetneq,parallelslant}]{fourier-otf}

then, \[x\leq y \quad A \subsetneq B\quad D \parallel D' \] will print as

$$x \le y \quad A \subsetneq B \quad D \parallel D'$$

instead of

$$x \le y \quad A \subsetneq B \quad D \parallel D'$$

<sup>&</sup>lt;sup>4</sup>These Style aliases are provided by fourier-otf.sty.

Table 4: Stylistic Set 4 – leqslant (slanted inequalities)

| Command     | Default      | Variant         |
|-------------|--------------|-----------------|
| ∖leq        | <b>≤</b>     | €               |
| \geq        | ≥            | ≥               |
| \nleq       | ≰            | ≰               |
| \ngeq       | ≱            | ≱               |
| \leqq       | ≦            | €               |
| \geqq       | ≧            | $\geqslant$     |
| \eqless     | <            | <               |
| \eqgtr      | >            | ≽               |
| \lesseqgtr  | <b>≤</b>     | $\leq$          |
| \gtreqless  | ≥            | $\geqslant$     |
| \lesseqqgtr | $\leq$       | /// <i>\///</i> |
| \gtreqqless | VIIVVIIVVIIV |                 |

Table 5: Stylistic Set 5-smaller (smaller variants)

| Command         | Default | Variant |
|-----------------|---------|---------|
| \in             | E       | €       |
| \ni             | Э       | €       |
| \mid            |         | 1       |
| \nmid           | ł       | ł       |
| \parallel       |         | II      |
| \nparallel      | #       | łł      |
| \parallelslant  |         | //      |
| \nparallelslant | H       | H       |

Table 6: Stylistic Set 6 – subsetneq (inclusion variants)

| Command     | Default | Variant |
|-------------|---------|---------|
| \subsetneq  | ⊊       | ⊊       |
| \supsetneq  | ⊋       | ⊋       |
| \subsetneqq | ⊊       | ≨       |
| \supsetneqq | ⊋       | ⊋       |

Table 7: Stylistic Set 7 – parallelslant (slanted variants)

| Command         | Default | Variant   |
|-----------------|---------|-----------|
| \parallel       |         | //        |
| \nparallel      | ¥       | H         |
| \shortparallel  | II      | <i>II</i> |
| \nshortparallel | łł      | H         |

### 3.4 Standard LeTEX math commands

All standard LTEX math commands, all amssymb commands and all latexsym commands are supported by Erewhon-Math, for some of them loading fourier-otf.sty is required. Various wide acccents are also supported:

₩ \widehat and \widetilde

$$\widehat{x}$$
  $\widehat{xx}$   $\widehat{xxx}$   $\widehat{xxxx}$   $\widehat{xxxxx}$   $\widehat{xxxxx}$   $\widehat{xxxx}$   $\widehat{xxxx}$   $\widehat{xxxx}$   $\widehat{xxxxx}$   $\widehat{xxxxx}$ 

◊ \overline and \underline

$$\overline{x} \quad \overline{xy} \quad \overline{xyz} \quad \overline{A \cup B} \quad \overline{A \cup (B \cap C) \cup D} \quad m+n+p$$

☞ \overparen and \underparen

$$\widehat{x}$$
  $\widehat{xy}$   $\widehat{xyz}$   $\widehat{A \cup B}$   $\widehat{A \cup (B \cap C) \cup D}$   $\widehat{x+y}$   $\widehat{a+b+\ldots+z}$ 

$$\underbrace{x}$$
  $\underbrace{xz}$   $\underbrace{xyz}$   $\underbrace{x+z}$   $\underbrace{a+b+...+z}$ 

$$\vec{a}$$
  $\vec{a}\vec{b}$   $\vec{a}\vec{b}\vec{c}$   $\vec{a}\vec{b}\vec{c}$   $\vec{a}\vec{b}\vec{c}\vec{d}$   $\vec{a}\vec{b}\vec{c}\vec{d}$   $\vec{a}\vec{b}\vec{c}\vec{d}$   $\vec{a}\vec{b}\vec{c}\vec{d}$   $\vec{a}\vec{b}\vec{c}\vec{d}$   $\vec{a}\vec{b}\vec{c}\vec{d}$   $\vec{a}\vec{b}\vec{c}\vec{d}$ 

$$\underline{a}$$
  $\underline{ab}$   $\underline{abc}$   $\underline{abcd}$   $\underline{abcde}$   $\underline{a+b+c}$   $\underline{a+b+...+z}$ 

◊ \overbracket and \underbracket

$$\overline{a}$$
  $\overline{ab}$   $\overline{abc}$   $\overline{abcd}$   $\overline{abcde}$   $\overline{a+b+c}$   $\overline{a+b+\ldots+z}$ 

$$\underline{a}$$
  $\underline{ab}$   $\underline{abc}$   $\underline{abcd}$   $\underline{abcde}$   $\underline{a+b+c}$   $\underline{a+b+\ldots+z}$ 

◊ \overrightarrow and \overleftarrow

$$\vec{v}$$
  $\vec{M}$   $\vec{v}\vec{v}$   $\vec{AB}$   $\vec{ABC}$   $\vec{ABCD}$   $\vec{ABCDEFGH}$ .

$$\overline{v}$$
  $\overline{M}$   $\overline{vv}$   $\overline{AB}$   $\overline{ABC}$   $\overline{ABCD}$   $\overline{ABCDEFGH}$ 

Finally \widearc and \overrightarc (loading fourier-otf.sty is required)

$$\widehat{AMB}$$
  $\widehat{AMB}$ 

#### 3.5 Mathematical alphabets

- All Latin and Greek characters are available in italic, upright, bold and bold italic via the \symit{}, \symbf{} and \symbfit{} commands.
- Calligraphic alphabet (\symscr or \symcal or \mathcal command), uppercase only:

  \*\*ABCDEFGHIIKLMNOPQRSTUVWXYI
- Blackboard-bold alphabet (\symbb or \mathbb command), uppercase, lowercase and digits:

```
ABCDEFGHIJKLMNOPQRSTUVWXYZ abcdefghijklmnopqrstuvwxyz 0123456789
```

Fraktur alphabet is borrowed from Latin Modern,

ABCDEFGHIRLMNOPORSTUDWXYJabcdefghijelmnopqrstudwryz

but this can overwritten, i.e.

```
\setmathfont{STIX2Math.otf}[range=frak,Scale=MatchUppercase]
$\symfrak{ABCDEFGHIJKL...XYZ abcdefghijkl...xyz}$
```

ABCDEKEHTKRUMNDPQRSZURWXYZabcdefghijklmnopgrstudwzyz

Sans serif alphabet is borrowed from Latin Modern,

ABCDEFGHIJKLMabcdefghijk NOPQRSTUVWXYZmnopqrstuvwxyz
but it can be borrowed from another Math font, i.e.

ABCDEFGHIJKLMabcdefghijklm NOPQRSTUVWXYZnopgrstuvwxyz

Typewriter alphabet is borrowed from Latin Modern,

ABCDEFGHIJKLMNOPQRSTUVWXYZabcdefghijklmnopqrstuvwxyz

but it can be borrowed from another Math font, i.e.

```
\setmathfont{STIX2Math.otf}[range=tt,Scale=MatchUppercase]
$\symtt{ABCDE...XYZ abcde...xyz}$
```

ABCDEFGHIJKLMNOPQRSTUVWXYZabcdefghijklmnopqrstuvwxyz

#### 3.6 Fourier ornaments

All logos and ornaments provided by Fourier-GUT*enberg* (fourier-orns.sty) are available with Erewhon-Math when loaded by \usepackage{fourier-otf}.

four ier-orns. sty as of v2.0 automatically fetches its glyphs in a specific OpenType font with LuaTeX or XeTeX engines and from a Type 1 font otherwise (pdfTeX).

- textpertenthousand ‱, ‱, ‱, ‱, ‱,

- Decos and logos: \warning ♠, \noway ♠, \textxswup ※, \textxswdown ※, \bomb ♠, \decoder ※, \decotwo ♠, \decothreeleft ♠, \decothreeright ♠, \decofourleft ♠, \decofourright ♠, \decosix ♠, \floweroneleft ⑤, \floweroneright ۞, \lefthand ⑥, \righthand ⑥.
- Smileys: \grimace (x), \textthing \text{\text{\text{T}}}.
- Leaves: \aldineleft ⑤, \aldineright ⑥, \aldine ⑥, \aldinesmall ₺,
  \leafleft ←, \leafright ←, \leafNW ♠, \leafSE ♠, \leafSW ∅.
- Pilcrows: \oldpilcrowone (, \oldpilcrowtwo (, \oldpilcrowthree (, \oldpilcrowfour (, \oldpilcrowfive (aaaa, \oldpilcrowsix (aaaaaaaaaaa)

Finally, some symbols are also provided in math mode, with other names:

- $\$  \$\forbidden\$(\(\bigcirc\), \$\beware\$(\(\hat{\Lambda}\), \$\boom\$(\(\beta\)),
- $\$  \$\thething\$ ( $\$ ) is a *QED symbol* for a false proof. Of course, you don't need it!
- \$\xswordsup\$(\times) and \$\xswordsdown\$(\times) may be used as tags for a debatted statement, or for anything else. \times

## 4 Acknowledgements

All glyphs in Erewhon-Math are borrowed or derived either from Erewhon fonts or Fourier-GUT *enberg* package. Many thanks to Michael Sharpe and Michel Bovani for providing these.

I am grateful to George Williams and his co-workers for providing and maintaining Font-Forge and to Ulrik Vieth for his illuminating paper published in TUGboat 2009 Volume 30 about Open Type Math.

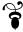